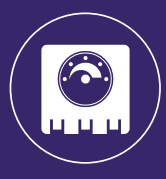

# 1.5.2 ЩИТ УПРАВЛЕНИЯ СЕРИИ ABUm-Е-2

#### ПРЕИМУЩЕСТВА И КОНСТРУКЦИЯ:

- управление вентилятором на 220 В до 0,35 кВт и электрическим нагревателем до 15 кВт;
- поддержание температуры в канале с помощью измерителярегулятора температуры ТРМ1 (индикация текущих параметров, установка уставок температуры);
- ручное включение/выключение приточного вентилятора с индикацией включенного состояния;
- защита электродвигателей с термоконтактом и без термоконтакта;
- плавное регулирование температуры приточного воздуха;
- встроенный симисторный регулятор для вентиляторов 220 В.

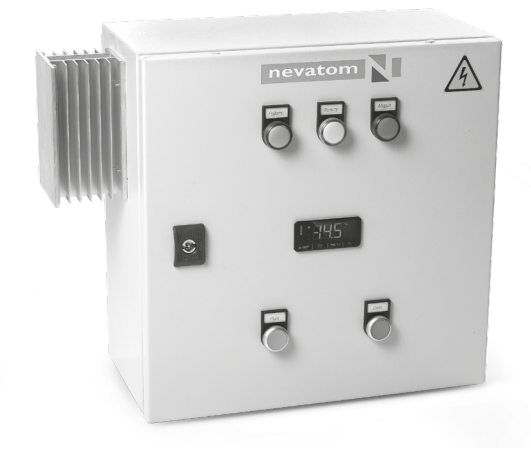

#### ТЕХНИЧЕСКИЕ ДАННЫЕ И ГАБАРИТНЫЕ РАЗМЕРЫ 1

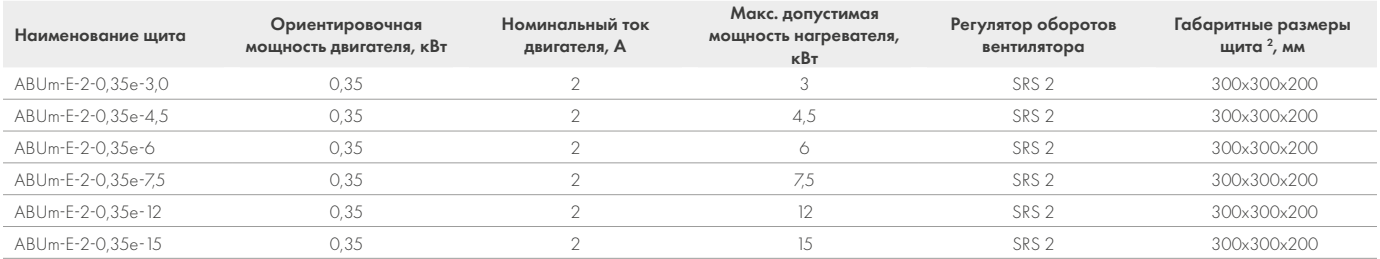

## СТРУКТУРНАЯ СХЕМА

- M1 управление двигателем приточного вентилятора (преобразователь VACON 20);
- M2 электропривод воздушной заслонки (230 В);
- PD1 дифференциальное реле давления (контроль работы вентилятора);
- TK датчики защиты от перегрева электрического нагревателя;
- TE канальный датчик температуры приточного воздуха.

# КОМПЛЕКТНОСТЬЗ:

- щит управления в металлическом корпусе;
- канальный датчик температуры приточного воздуха;
- симисторный регулятор SRS 2;
- руководство пользователя, объединенное с паспортом.

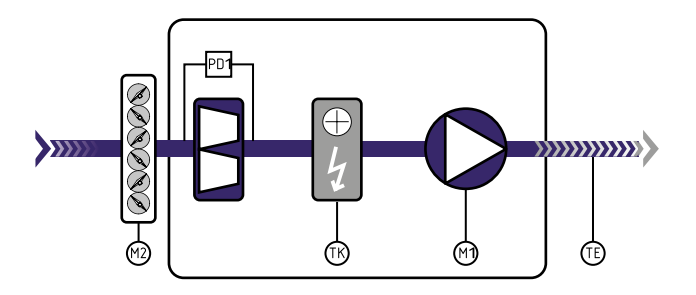

## РЕКОМЕНДУЕМ ПРИОБРЕСТИ:

- привод управления воздушным клапаном;
- датчик перепада давления для воздушного фильтра.
- <sup>1</sup> Подбор щита осуществляется по ближайшей большей установочной мощности как вентилятора, так и калорифера. По заявке возможно изготовление щитов управления с другими мощностями вентилятора.
- <sup>2</sup> Габариты щитов управления спец.изготовления подбираются индивидуально и отличаются от приведенных данных.
- <sup>3</sup> Возможность управления вытяжным вентилятором. Для управления вытяжным вентилятором к щиту управления необходимо подключить щит ABU-V-4. Схему подключения можно посмотреть на сайте nevatom.ru.

Функции щита управления указаны в таблице подбора стандартных щитов на стр. 6.